#### <span id="page-0-0"></span>Les exceptions

Maria Virginia Aponte

CNAM-Paris

24 mars 2023

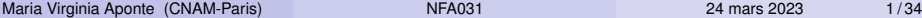

重

 $299$ 

**REPAREM** 

 $(1,1)$   $(1,1)$ 

# Échecs, erreurs et exceptions.

4 0 8

E

 $299$ 

あきす あき

#### Erreurs à l'exécution

L'exécution d'un programme peut aboutir sur une action « impossible à réaliser » qui se traduit par :

- <sup>1</sup> l'interruption de cette action
- <sup>2</sup> pontentiellement l'interruption de tout le programme.

Exemples :

- modifier la case 5 d'un tableau qui n'en contient que 3,
- ouvrir en lecture un fichier qui n'existe pas,
- **.** lire un entier au clavier alors que l'on a tapé a5b.

En Java, on utilise les exceptions pour déclencher et gérer certaines erreus survenues pendant l'exécution.

 $\Omega$ 

イロト イ押 トイヨ トイヨ トー

# Exemple 1 (TerminalException)

```
public static void main (String [] args){
       Terminal.ecrireString ("Un nombre: ");
        int x = Terminal. lire Int ();
\begin{array}{rcl} \text{I} & \text{I} & \text{I} \end{array} Terminal . ecrireStringIn ("Double_du_nombre:_"+ (x*2));
5 }
```
Quelle exécution si l'on saisit « 5f6 » ?

```
> java Arret1
Entrez un nombre: 5f6
Exception in thread "main" TerminalException
        at Arret.main(Arret.java:4)
```
L'exécution de ce programme est interropue par le déclenchement de l'exception TerminalException

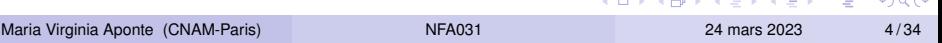

### Exemple 1 : explications

```
public static void main (String [] args) {
    Terminal.ecrireString("Un nombre? "); // on tape 5f6
    int x = TerminaluTerminal.ecrireStringln("Double du nombre: "+ (x*2));
5 }
```
<sup>1</sup> La méthode main invoque Terminal.lireInt() :

- Terminal.lireInt() lit 5f6 (qui n'est pas un entier) ;
- ne pouvant pas renvoyer un résultat, elle interrompt l'exécution en déclenchant l'exception TerminalException,
- **· ce qui provoque l'échec (interruption et sortie) de lireInt()**
- <sup>2</sup> l'exécution retourne au main (ligne 3) en mode échec ;
- <sup>3</sup> les instructions lui succédant sont « abandonnées »
- <sup>4</sup> le programme entier échoue.

 $\Omega$ 

 $(0.125 \times 10^{-14} \text{ m}) \times 10^{-14} \text{ m}$ 

Mécanisme qui permet d'interrompre le cours normal de l'exécution du programme lorsqu'une erreur est détectée et gérer ces interruptions *sur des moments différents*.

- <sup>1</sup> si on sait résoudre le problème au point où il survient, on n'utilise pas les exceptions. Un *if* suivi du correctif suffissent.
- <sup>2</sup> les exceptions sont utiles si la méthode qui les détecte est différente de celle qui résoud le problème.

Avec une exception, on peut :

- Déclencher l'exception à l'endroit où l'erreur est detectée ⇒ l'exécution du programme est interrompue
- Désactiver (ou *attrapper*) l'exception à l'endroit où l'erreur peut être résolue (traitée)  $\Rightarrow$  l'exécution du programme reprend

4 0 8 4 6 8 4 9 8 4 9 8 1

En Java on parle de :

- Lancement (*throw*) pour le déclenchement d'une exception
- Rattrapage (*catch*) pour la désactivation d'une exception.

4 0 8 1

# Quelques exceptions prédéfinies

- NullPointerException : accès à un champ ou appel de méthode non statique sur un objet valant null. Utilisation de length ou accès à un case d'un tableau valant null.
- ArrayIndexOutOfBoundsException : accès à une case inexistante dans un tableau, création d'un tableau de taille négative.
- StringIndexOutOfBoundsException : accès au *i eme* caractère d'un chaîne de caractères de taille inférieure à *i*.
- NumberFormatException : erreur lors de la conversion d'un chaîne de caractères en nombre.

La classe Terminal utilise également l'exception TerminalException pour signaler des erreurs.

в

 $\Omega$ 

4 0 8 4 6 8 4 9 8 4 9 8 1

Les méthodes qui déclenchement et qui traitent une exception doivent être différentes. Une analogie, la boulangerie, pour comprendre. Deux méthodes A (un client), B (le boulanger) :

- **1** A demande à B de lui fournir une baguette.
- <sup>2</sup> B constate qu'il n'y en a plus. Il reste peut-être des alternatives mais ce n'est pas à B de décider pour A. B se contente de signaler à A qu'il ne peut pas lui fournir de baguette. B ne peut pas rendre le service attendu.
- <sup>3</sup> A peut propager cet *échec* vers celui qui lui avait demandé d'acheter une baguette, ou peut décider *traiter et de reprendre* en demandant un autre service à A (reste-t-il du pain ?), etc.

4 0 8 4 4 9 8 4 9 8 4 9 8

## Exemple 1 revisité

5 }

public static void main (String [] args) { Terminal.ecrireString("Un nombre? "); // on tape 5f6  $int x = TerminaluireInt()$ ; Terminal.ecrireStringln("Double du nombre: "+  $(x*2)$ );

<sup>1</sup> La méthode main invoque Terminal.lireInt() :

- Terminal.lireInt() lit 5f6 (qui n'est pas un entier) ;
- Terminal.lireInt() ne peut pas fournir le service attendu ( un entier lu en résultat)
- **elle déclenche** TerminalException et interrompt son exécution;
- <sup>2</sup> l'exécution retourne au main (ligne 3) en mode échec ; on propage l'exception vers le main.
- <sup>3</sup> les instructions lui succédant sont « abandonnées »
- <sup>4</sup> le programme entier échoue.

 $\Omega$ 

 $(0.125 \times 10^{-14} \text{ m}) \times 10^{-14} \text{ m}$ 

#### Traiter les exceptions

重

 $299$ 

 $\mathbb{B}$  is a  $\mathbb{B}$  is

 $(1 + 4)$  $\mathbf{h}$  $\mathcal{A}$ 

#### Bloc try-catch

Idée : *entourer* le code pouvant lancer une exception par une construction de *rattrapage* d'exceptions, qui prévoit les instructions à exécuter pour traiter ce type d'erreur. Après ce bloc, le cours de l'exécution reprend normalement.

```
try {
      <code-entoure-pouvant-echouer-avec-NomExec>
 } catch (NomExc e) {
      <code-de-traitement>
}
<code-apres-bloc-try-catch-suite-normale>
```
Ici, NomExc est le nom de l'exception susceptible d'être declenchée par cette exécution.

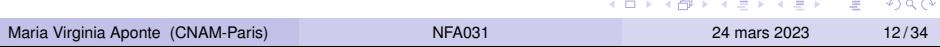

### Cas 1 : le code du bloc-try ne produit pas d'échec

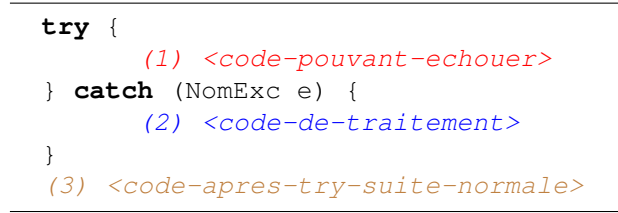

On exécute le code (1) du bloc-try, ET IL NE lève aucune exception :

- <sup>1</sup> pas d'erreur à rattrapper-traiter ; on termine le bloc try-catch
- <sup>2</sup> puis, on continue l'exécution par le code après le bloc try-catch : (3)

L'exécution du code se passe normalement, sans aucune interruption.

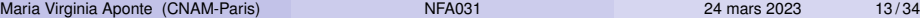

 $\Omega$ 

イロト イ押ト イヨト イヨトー

#### <span id="page-13-0"></span>Exemple du cas 1 (pas d'échec)

```
boolean calcul = false;
try {
    System.out.print("Un nombre entier: ");
    int x = Terminal.lireInt();
    System.out.println("Son double est: "+ (x*2));
    calcul=true;
} catch (TerminalException e){
    System.out.println("Ce n'est pas un nombre entier!");
}
if (calcul){ System.out.println("On a pu realiser le calcul
else {
   System.out.println("On_n' a_p as_irealiser_lle calcul");Un nombre entier : 7
Son double est : 14
Quelles sont les lignes exécutées ?
                                         K ロ > K 個 > K 로 > K 로 > → 로 → K Q Q Q
```
Maria Virginia Aponte (CNAM-Paris) NEA031 24 mars 2023 14/34

# Cas 2 : la partie  $try$  produit un échec

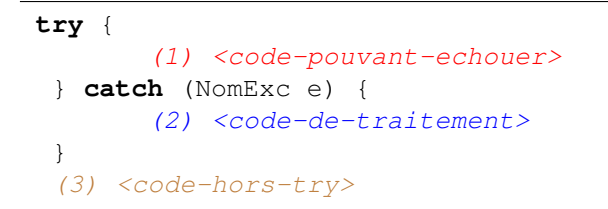

Cas 2 : on exécute le code (1) du bloc-try, et il LÈVE l'exception E :

- <sup>1</sup> Le code (1) est interrompu par l'exception E (des instructions sont possiblement abandonnées) ;
- <sup>2</sup> On compare E avec l'exception du catch (ici, NomExc) ;
- <sup>3</sup> S'il y a correspondance :
	- <sup>1</sup> On exécute le bloc-catch *(2)*,
	- **2** puis, on termine NORMALEMENT le bloc try-catch

<sup>4</sup> l'exécution se poursuit normalement par le co[de](#page-13-0) [\(3](#page-15-0)[\)](#page-13-0)

→ 重 を …

```
boolean calcul =false;
try {
   System.out.print("Un nombre entier: ");
   int x= Terminal.lireInt();
   System.out.println("Son double est: "+ (x*2));
   calcul =true;
} catch (TerminalException e){
   System.out.println("Ce_n'est_pas_un_nombre entier!");
 }
if (calcul){ System.out.println("On_a_pu_realiser_le_calcu
else {
  System.out.println("On n'a pas pu realiser le calcul");
}
```
Un nombre entier : 7.2 Ce n'est pas un nombre entier! On n'a pas pu realiser le calcul

Maria Virginia Aponte (CNAM-Paris) NEA031 24 mars 2023 16/34

K ロ > K 個 > K 로 > K 로 > → 로 → K Q Q Q

On exécute le code  $(1)$  du bloc-try, et il LÉVE l'exception E :

- <sup>1</sup> Le code (1) est interrompu par l'exception E (il y a possiblement des instructions abandonnées) ;
- <sup>2</sup> E est rattrapée ;
- $\bullet$  On compare E avec ce qui est attendu par le catch (ici,  $\text{NormExc}$ );
- 4 S'il N'Y A PAS de correspondance :
	- **1** l'exception E ne peut pas être traitée par le catch;
	- **2** le bloc try-catch ÉCHOUE !
	- <sup>3</sup> E est propagé en DEHORS du bloc try-catch ;
- **5** le code de la méthode courante échoue et on abandonne la suite (3)

в

 $\Omega$ 

イロト イ押ト イヨト イヨトー

#### Exemple : un échec se produit, mais pas de traitement

```
boolean calcul = false;
try {
    System.out.print("Un nombre entier: ");
    int x= Terminal.lireInt();
    System.out.println("Son double est: "+ (x*2));
    calcul=true;
 } catch (IndexOutOfBoundsException e){
    System.out.println("Ce n'est pas un nombre entier!");
 }
 if (calcul) { System.out.println("On a pu realiser le calcu
else {
   System.out.println("On n'a pas realiser le calcul"); }
Un nombre entier : 7.2
TerminalException
        at Terminal.exceptionHandler(Terminal.java:115)
```
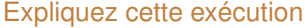

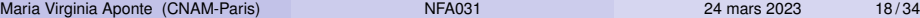

K ロ ▶ K @ ▶ K 할 ▶ K 할 ▶ | 할 | © Q Q @

### Exemple : récuperer les erreurs de saisie

Lire un entier de manière sécurisée :

- on réalise la lecture dans un try-catch (TerminalException);
- ce bloc try-catch est mis dans une boucle;
- **o** si la lecture réussit, on sort de la boucle, sinon, on y reste

```
int x; boolean ok=false;
while (!ok) {
  System.out.println ("Entrez_un entier");
  try {
      x = Terminal.lireInt();
      ok=true;
  } catch (TerminalException e){
      System.out.println("Erreur_de_saisie._Recomencez");
  }
}
System.out.println ("Valeur de x= "+x);
                                       4 D + 4 fl + 4
                                               E + 4E + E = 0.00
```
Maria Virginia Aponte (CNAM-Paris) NEA031 24 mars 2023 19/34

### Meilleure solution : avec une méthode

Une méthode de lecture validée : elle renvoie toujours un entier. On pourra l'employer à chaque fois que l'on veut lire un entier sans riquer de planter !

```
static int saisieInt(String message){
 int res; boolean ok=false;
 while (!ok) {
   System.out.println(message);
   try { res = Terminal.lireInt();
         ok=true;
   } catch (TerminalException e){
       System.out.println
           ("Erreur de saisie. Recomencez");
   }
 }
 return res;
}
```
 $\Omega$ 

**The South Book** 

# Exemple d'appel à la méthode de lecture validée

```
public static void main(String [] args) {
  int taille = saisieInt("Taille du tableau?");
  int [ t = new int [tail];
  for (int i=0; i < t.length; i++)t[i] = saisieInt ("Element "+ (i+1) + "? ");
   }
}
```
On peut employer la méthode plusieurs fois, par exemple, pour saisir de manière sécurisée, la taille d'un tableau et ensuite, les éléments du tableau.

Comment s'exécute ce programme ?

G.  $\Omega$ 

イロト イ押 トイラ トイラトー

### Rattraper plusieurs exceptions

```
public static void P () {
 int x = Terminalu.if (x > 0) { throw new Stop2(); }
}
public static void main(String [] args) {
 Terminal.ecrireStringln("Coucou 1"); \frac{1}{1}try { P ();
      Terminal.ecrireStringln("Coucou 2"); // 2
 }catch (Stop e){Terminal.ecrireStringln("Coucou 3");//3
 }catch (Stop2 e){Terminal.ecrireStringln("Coucou 3bis");// 3bis
 }
 Terminal.ecrireStringln("Coucou 4"); // 4
}
class Stop extends RuntimeException {}
class Stop2 extends RuntimeException {}
                                        K ロ ▶ K @ ▶ K ミ X X 3 X 3 → D 3 → D 4 O 4 O
```
Maria Virginia Aponte (CNAM-Paris) NEA031 24 mars 2023 22/34

### Déclencher (throw)

重

 $299$ 

イロト イ部 トイモト イモト

# Comment déclencher une exception ?

- <sup>1</sup> *Créer avec* new *un objet* du type d'exception pertinent pour le cas d'erreur. Ici, RuntimeException est un type d'exception prédéfinie.
- <sup>2</sup> *Lever*, (lancer, déclencher) cet objet (via throw), si les conditions de l'erreur sont réunies (suite à un test, donc)

**if** (...) **throw new** RuntimeException();

#### Conséquences d'un déclenchement

Le déclenchement d'une exception interrompt l'exécution du programme :

- Une partie du code qui devait suivre est abandonnée ;
- L'exécution peut reprendre si un traitement de l'exception est trouvé ;
- L'exécution est définitivement interrompue sinon.

4 0 8 4 4 9 8 4 9 8 4 9 8

G.

### Quand déclencher une exception ?

Si une fonction ne peut pas retourner un résultat correct, on peut à la place, lever une exception pour signaler l'erreur.

- $\bullet$  pgTabInt (t) doit retourner le plus grand du tableau t;
- $\bullet$  si t est égal à null ou si t n'a aucune case  $\Rightarrow$  impossible

```
public static int pgTabInt(int [] t) {
    if (t == null | t.length == 0)throw new IllegalArgumentException();
    int max=t[0];
    for (int i=0; i < t.length; i++) {
        if (t[i] > max)max=t[i];
    }
    return max;
}
```
 $QQ$ 

 $(0.12333338)$ 

## Suite de l'exemple

```
public static void main(String[] args) {
   int \begin{bmatrix} 1 & t1 = \{1, 7, 4, 2\} \end{bmatrix}System.out.print("Le plus grand : ");
   System.out.println(pgTabInt(t1)); // affiche 7
   t1 = new int[0];System.out.print("Le plus grand : ");
   System.out.println(pgTabInt(t1)); // echoue
   System.out.println("Jamais execute");
 }
```

```
Le plus grand : 7
Le plus grand :
Exception in thread "main"
  java.lang.IllegalArgumentException
  at demoChapExceptions.ExempleLevee1.pgTabInt(ExempleLevee
  at demoChapExceptions.ExempleLevee1.main(ExempleLevee1.ja
```
# Échec d'un sous-programme

Si, pendant l'exécution d'une méthode P, une exception E survient :

- interruption de l'exécution du code de P,
- <sup>2</sup> si aucun rattrapage-traitement de E n'est trouvé dans P :
	- abandon des instructions de P restant à exécuter ⇒
		- **1** P se termine anormalement, on dit que P échoue;
		- **2** on retourne vers la méthode qui a appelé P en propageant E;
		- <sup>3</sup> Dans la méthode appelante M, on recommence le processus : (1) on cherche un traitement dans le code de M ; (2) si non trouvé, échec de M et propagation vers la méthode G appelant M ;

Un déclenchement exception peut se propager dans la chaîne d'appels et aboutir (transitivement) à l'échec au programme entier.

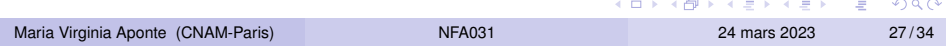

#### Définir ses exceptions

4 0 8 1  $\mathcal{A}$ AD 15 活

 $299$ 

医单位 医单

**class** NouvelleException **extends** ExceptionDejaDefinie {}

- Une exception est *un objet* : crée via une classe.
- mot clé **extends** ⇒ notion d'*héritage* (vue plus tard).
- NouvelleException : nom de l'exception que lon défini.
- ExceptionDejaDefinie est une exception définie auparavant.

#### Exemple

L'exception Error est prédéfinie en Java

**class** PasDefini **extends** Error {}

∍

 $\Omega$ 

4 0 8 4 4 9 8 4 9 8 4 9 8

Trois catégories :

- **O Dérivées de Error : erreurs critiques.**
- Dérivées de Exception : erreurs à gérer "obligatoirement".
- Dérivées de la classe RuntimeException : erreurs pouvant ou non être gérées.

4 0 8 1

- Représentent des erreurs critiques : lorsque cela arrive, le programme ne peut plus continuer son exécution.
- Ne sont pas censées être gérées dans le programme.

Exemple : OutOfMemoryError est levée lorsqu'il n'y a plus de mémoire disponible dans le système.

Erreur ciritique : plus de mémoire, plus d'exécution possible.

- représentent les erreurs non critiques,
- **·** qui doivent normalement être gérées par le programme.

Exemple : une exception de type IOException est levée en cas d'erreur lors d'une entrée sortie.

Le programme doit normalement prévoir un mécanisme de gestion : message d'erreur, nouvelle saisie, etc., mais **pas s'interrompre** définitivement.

- **e** elles représentent des erreurs pouvant ou non être gérées par le programme.
- Exemple typique : NullPointerException, est levée si l'on tente d'accéder au contenu d'un tableau ou d'un objet qui vaut null.

<span id="page-33-0"></span>Le mécanisme d'exécution et le raisonnement sur les programmes avec exceptions est compliqué :

- N'utiliser les exceptions qu'en des cirsconstances exceptionelles et seulement si les solutions avec tests ne sont pas viables ;
- Ne jamais lever et ratrapper une exception dans la même méthode : on aurait pu faire autrement avec un test ! inexistante dans un tableau, création d'un tableau de taille négative.
- Définir ses propres exceptions lorsque cela facilite la lecture du programme ;
- **•** Favoriser les solutions simples et homogènes.

 $\Omega$ 

The secret in the second